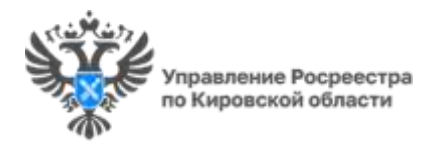

## **СПРАШИВАЛИ-ОТВЕЧАЕМ**

## **Почему для собственника важно внести в ЕГРН СНИЛС**

*Управление Росреестра по Кировской области разъясняет, зачем вносить СНИЛС в ЕГРН.*

Единый государственный реестр недвижимости (ЕГРН) – это достоверный источник информации об объектах недвижимости на территории Российской Федерации.

**Елена Хохлова** – заместитель начальника отдела ведения и повышения качества данных ЕГРН Управления Росреестра по Кировской области поясняет, что получить информацию об объектах недвижимости, находящихся у Вас в собственности – просто. Для этого необходимо направить соответствующий запрос по форме. Информацию о форме запроса можно получить на официальном сайте Росреестра.

При заполнении запроса важно указать такие данные правообладателя, с помощью которых его можно будет идентифицировать в базе данных ЕГРН.

Зачастую у правообладателей разных объектов недвижимости полностью совпадают фамилия, имя, отчество и дата рождения. Заказывая выписку из ЕГРН о правах отдельного лица на имеющуюся (имевшуюся) у него собственность, расположенную на территории России, рекомендуем указывать номер СНИЛС.

СНИЛС — это номер личного лицевого счета. Он подразумевает под собой наличие цифр. Это личный код идентификации гражданина Российской Федерации, который присваивается раз и навсегда.

Чтобы актуализировать свои индивидуализирующие признаки в базе данных ЕГРН и избежать казусных ситуаций, достаточно подать соответствующее заявление в ближайшем офисе МФЦ либо в личном кабинете на официальном сайте Росреестра.

Если данные внесены – отпадает необходимость в дополнительных запросах, а заявитель получает услугу быстрее.

Проверить наличие СНИЛС в ЕГРН можно в выписке, в том числе бесплатной онлайн на Госуслугах.

## **Самостоятельно обновить данные:**

- **через Госуслуги**
- **через МФЦ**
- **в личном кабинете правообладателя на сайте Росреестра.**